## **IMPLANTOLOGIE ORALCHIRURGIE**

## Bitte um Behandlungsübernahme

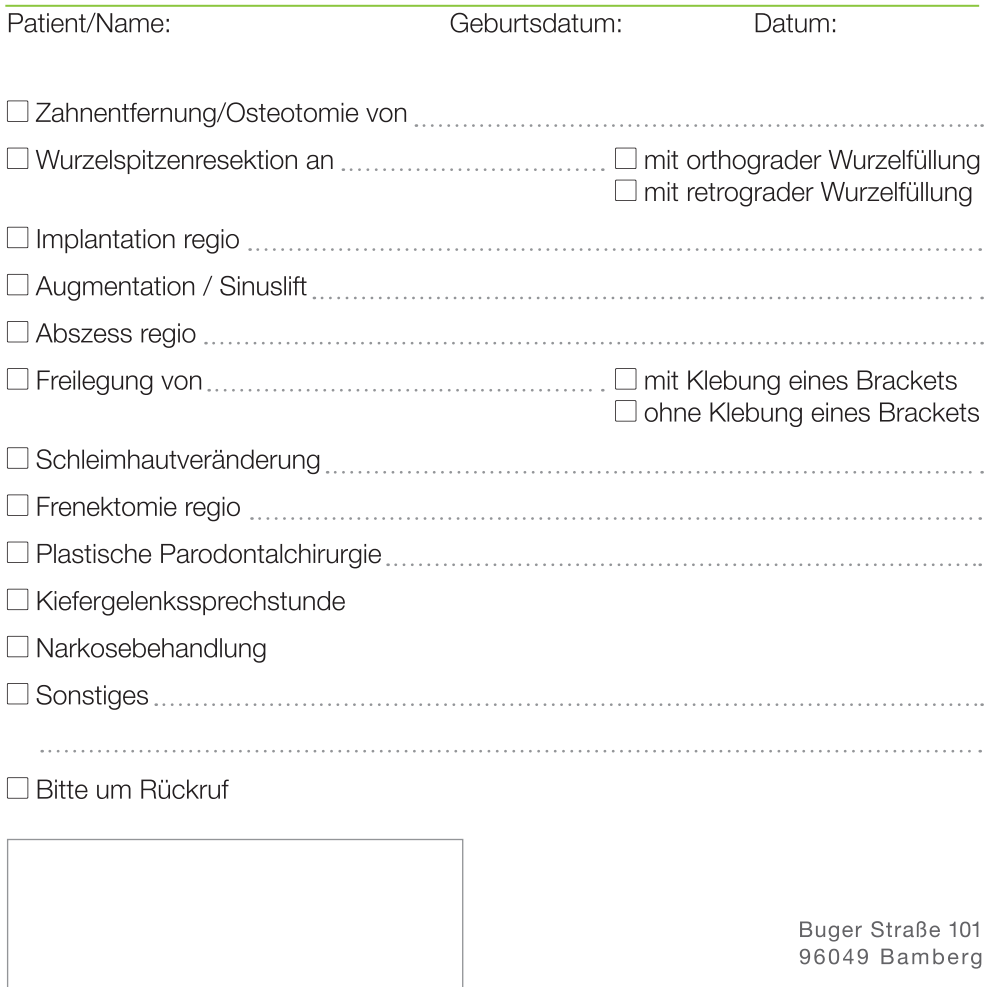

fon 0951 · 578 00 fax 0951 · 578 90

www.dr-roesch.com

Praxisstempel